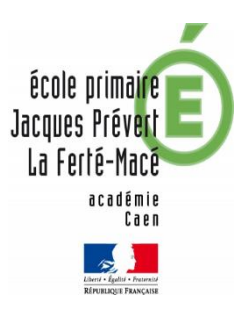

## Classe des CM Mme Jousselin Floriane.Jousselin@ac-caen.fr madame.jousselin@laposte.net M. Babarit

Serge.Babarit@ac-caen.fr 06 89 12 01 56

*Consignes pour les CM2*

Lecture du livre: « Deux fils de la Grande Guerre ». Lire un chapitre par jour et répondre aux questions sur le cahier du soir ( auto-correction en fin de semaine ).

Français et math: Se connecter su[r learningapps](file:///C:/Users/sergebabarit/Desktop) avec les identifiants.

Effectuer les applications déposées dans les dossiers en priorité. Celles de la semaine passée sont retirées. Libre aux enfants de faire d'autres applications.

Autres disciplines: learningapps.

Messagerie: vous avez tous reçu une adresse mail (par le blog) et un mot de passe (par learningapps) pour vous connecter. Nous l'utiliserons dans la semaine.

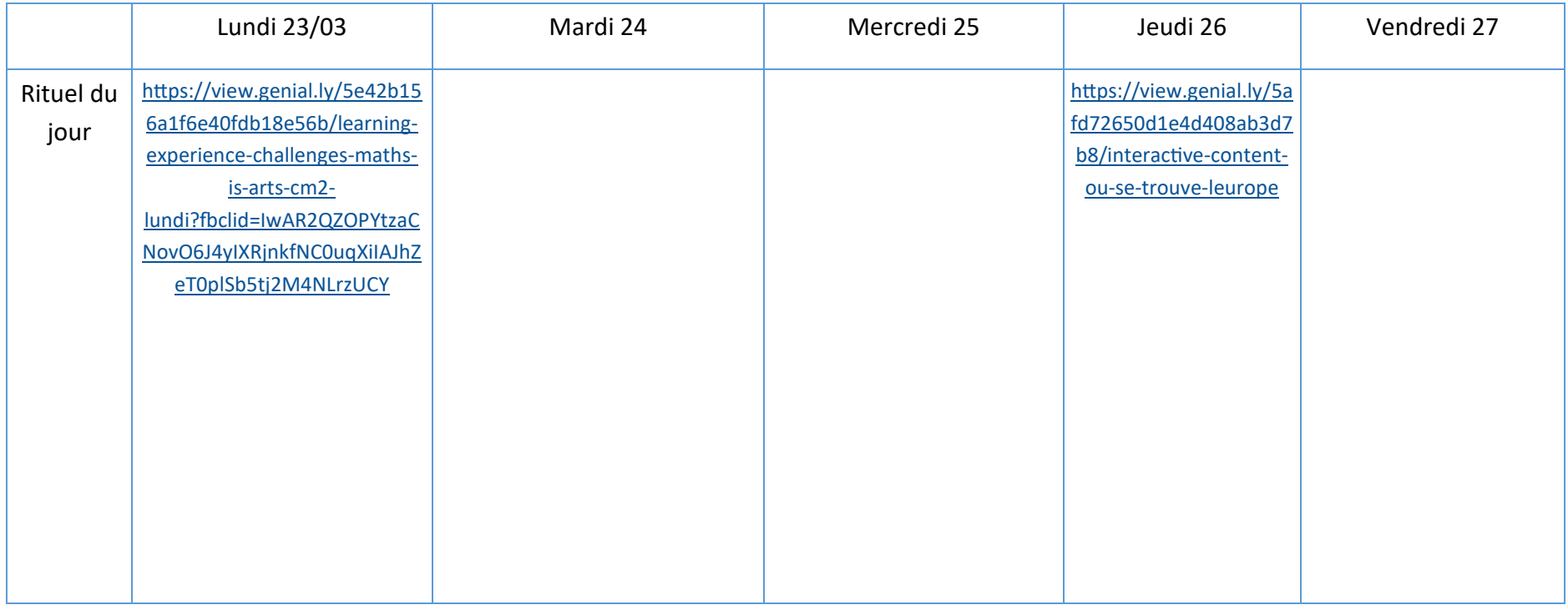

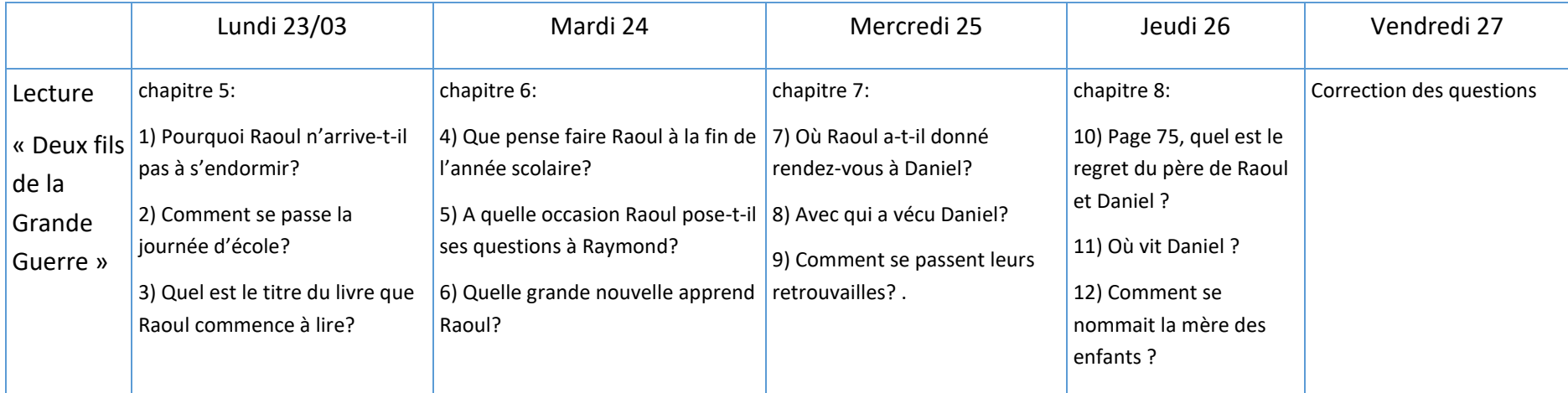

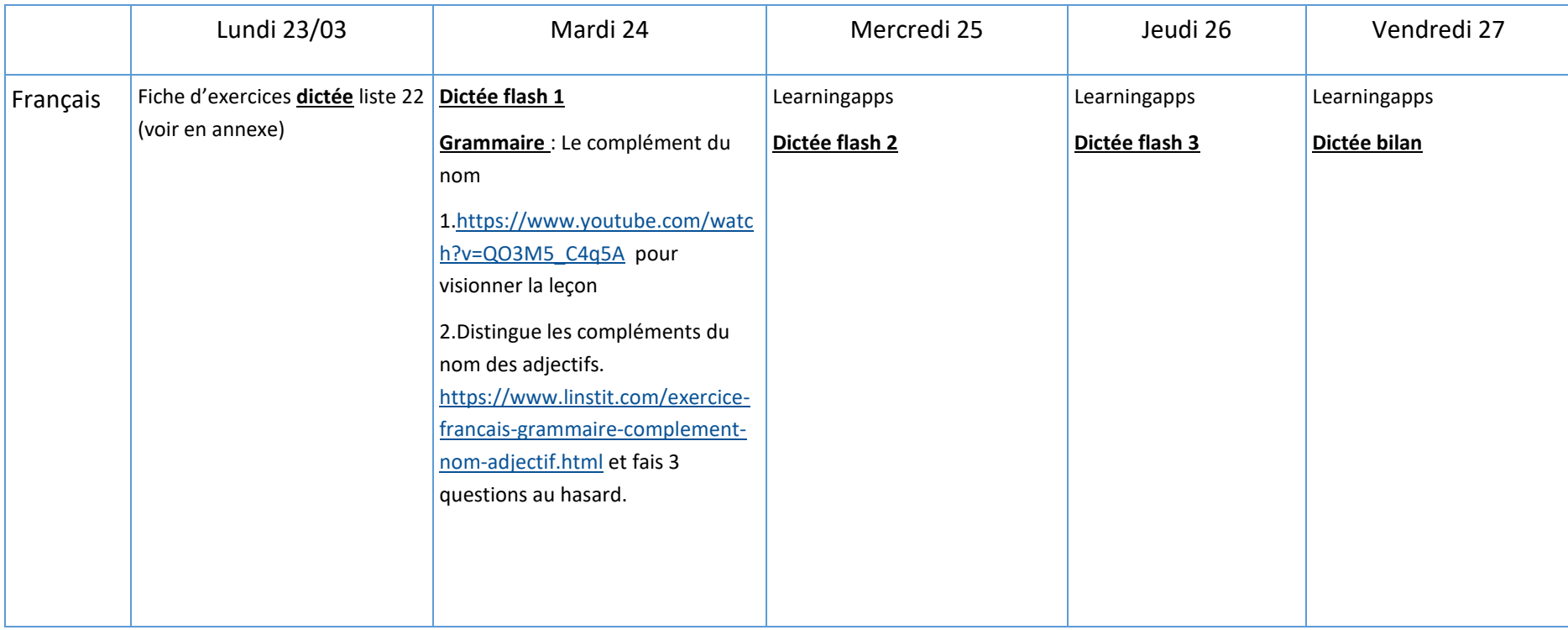

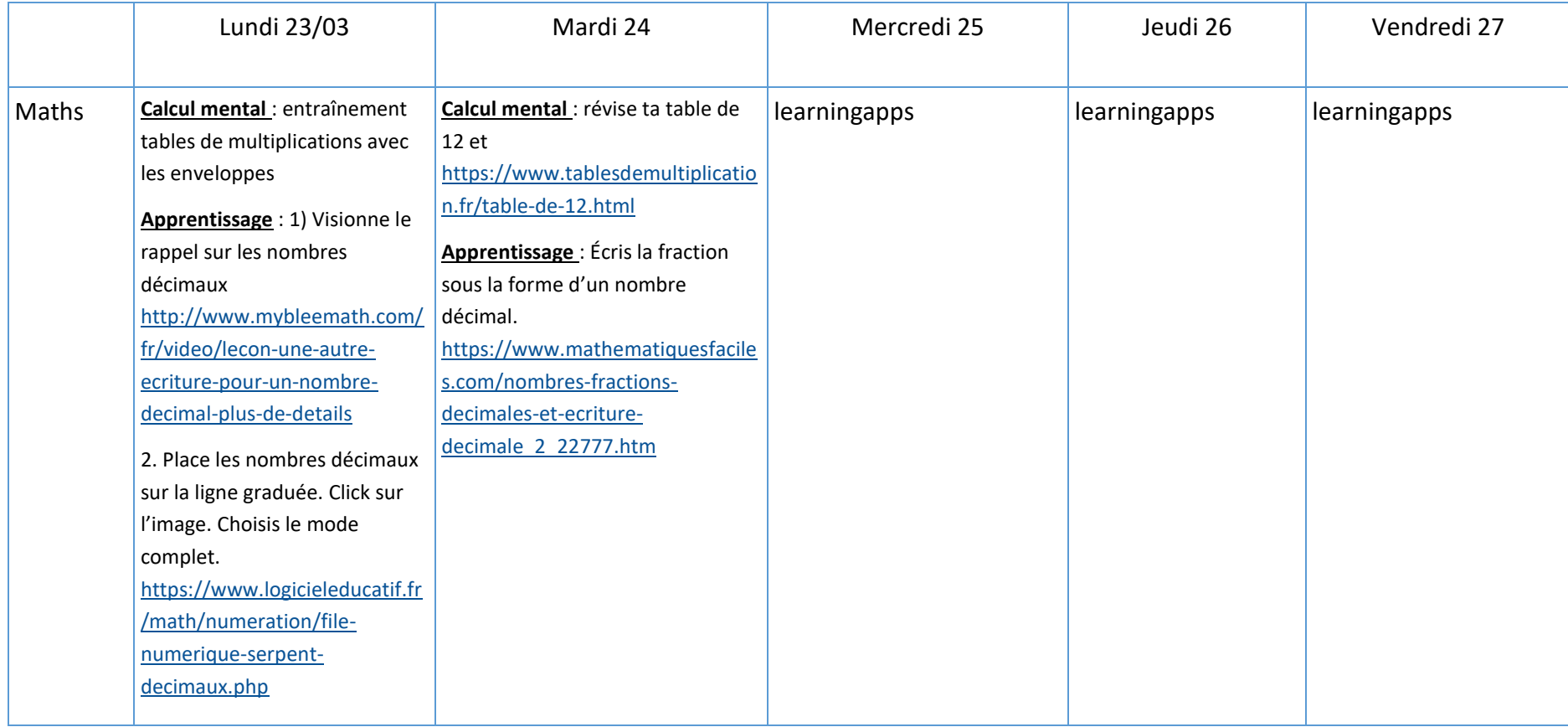

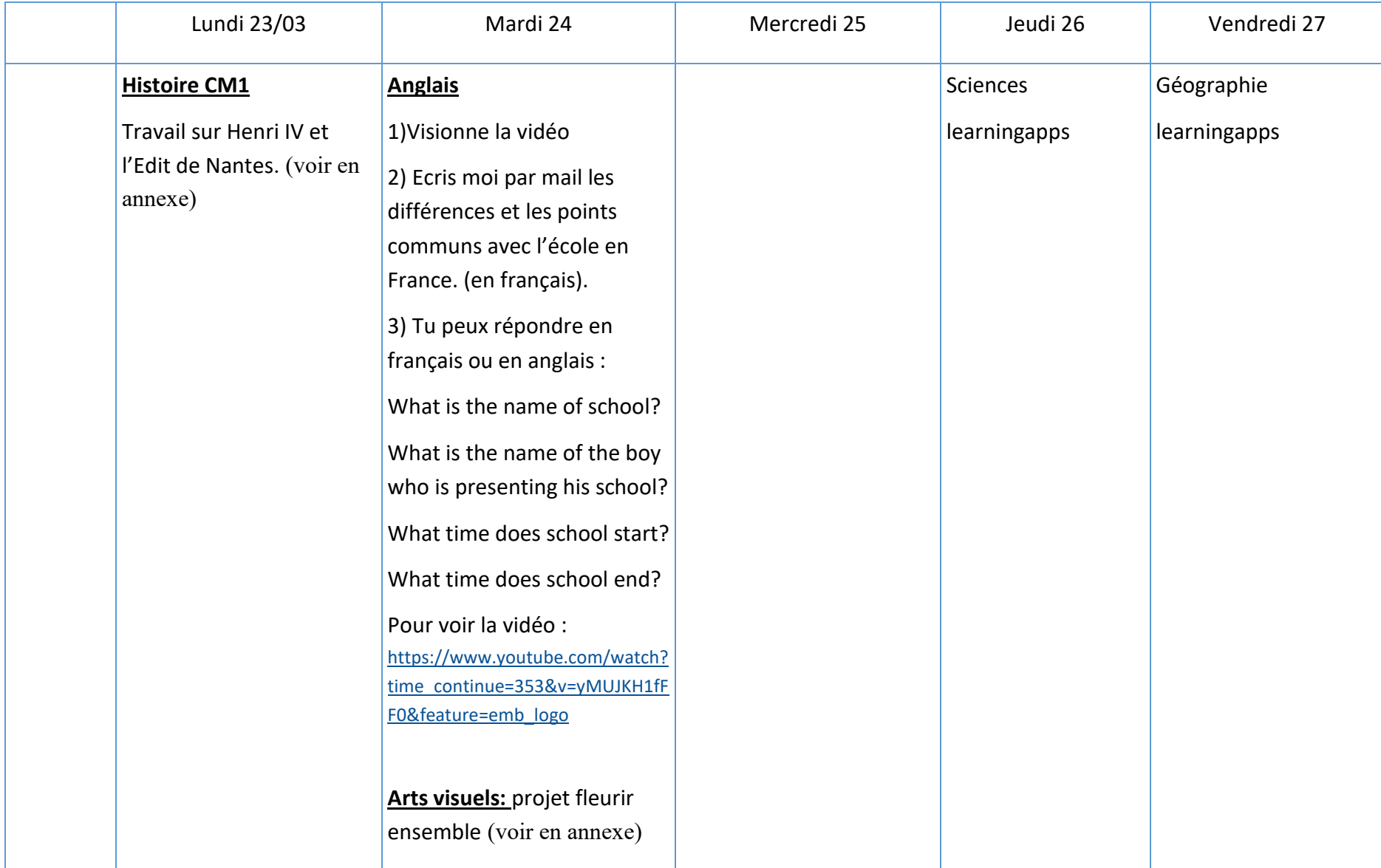